**报送-股识吧**

**零申报季度报税怎么报印花税\_\_印花税忘记网报次月怎么**

 $13$ 

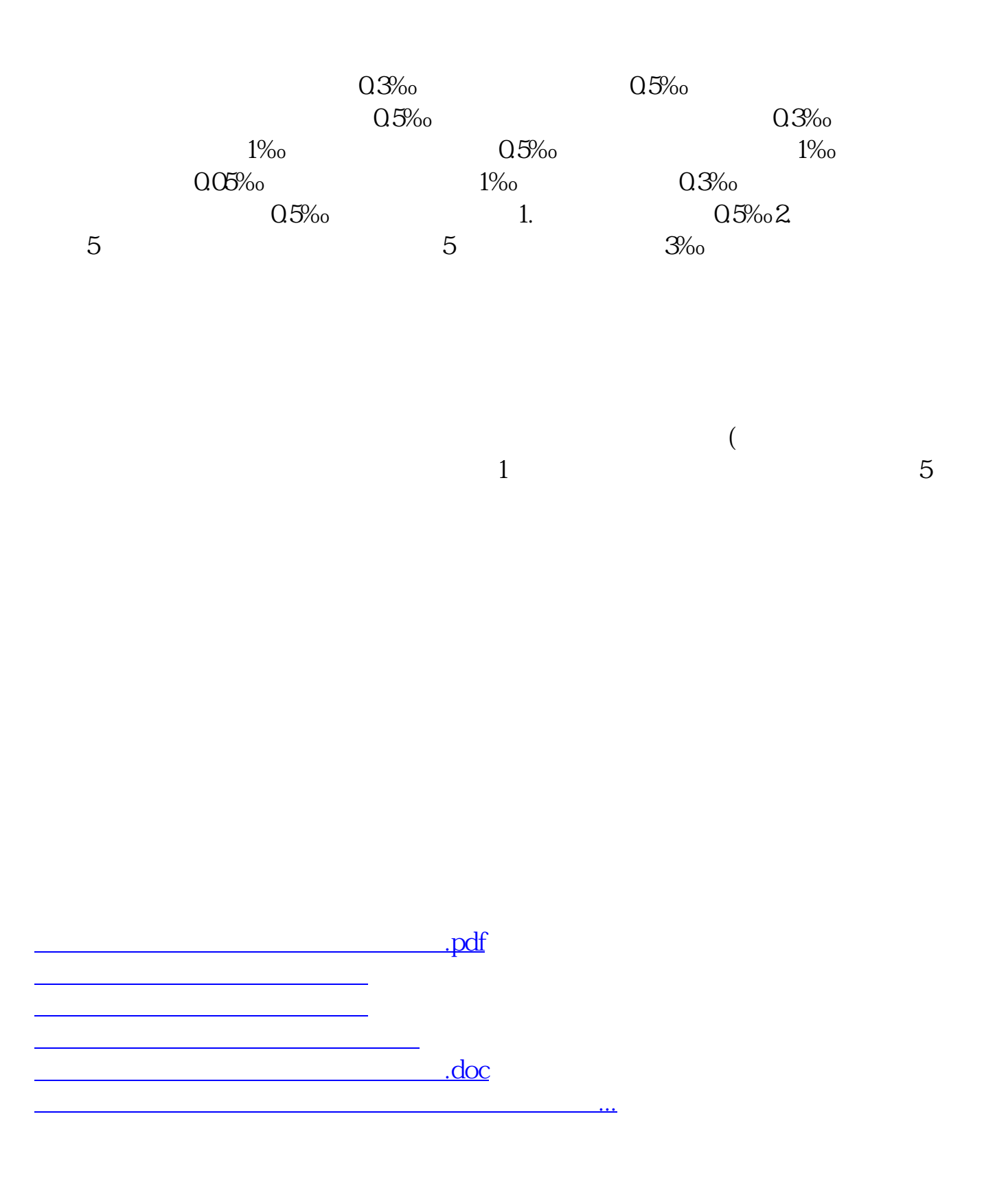

????????????????????????????? <https://www.gupiaozhishiba.com/store/72901468.html>